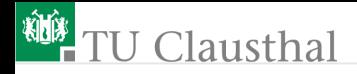

# Praktikum Mikrorechner 9 (serielle Schnittstelle) Prof. G. Kemnitz

Institut für Informatik, Technische Universität Clausthal 5. November 2014

Prof. G. Kemnitz · Institut für Informatik, Technische Universität Clausthal 5. November 2014 1/13

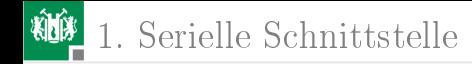

## <span id="page-1-0"></span>[Serielle Schnittstelle](#page-1-0)

Prof. G. Kemnitz · Institut für Informatik, Technische Universität Clausthal 5. November 2014 2/13

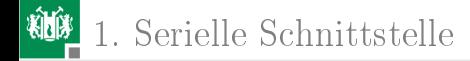

#### Asynchrone serielle Schnittstelle (USART)

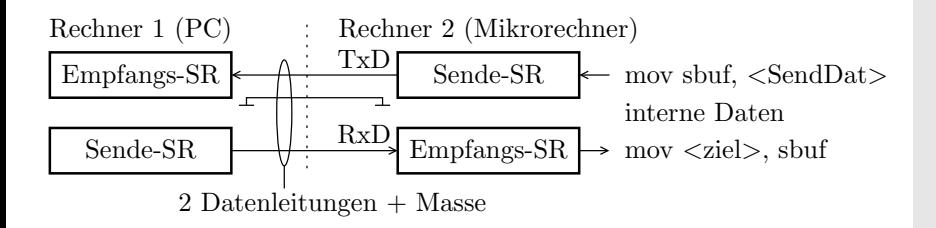

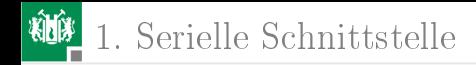

#### Protokoll

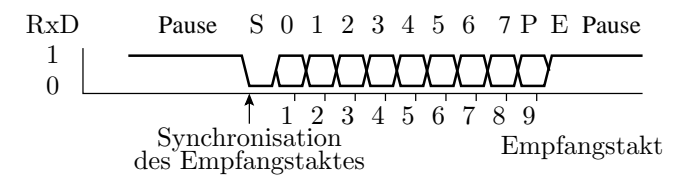

S: Startbit

0 bis 7: Datenbits

- P: Paritätsbit falls aktiviert
- E: Stopbit

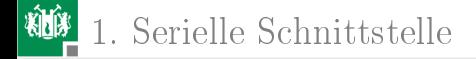

#### SFR der asynchronen seriellen Schnittstelle

sbuf (Adresse 9ch)

Schreibzugriff: Beschreiben des Sendepuffers und Übertragungsstart; darf erst nach Abschluss der vorherigen Übertragung erfolgen Lesezugriff: Lesen des Empfangsregisters; liefert

nur nach Empfangsabschluss sinnvolle Werte

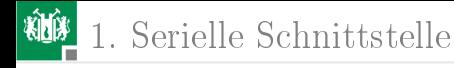

#### SCON (Adresse 98h)

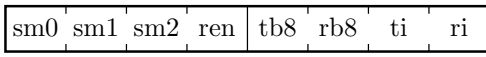

sm0 bis sm2 Betriebsart (Einstellung beibehalten) ren receive enable (bleibt 1)

- tb8, rb8 in speziellen Betriebsmodi 9. Datenbit
	- ti Sendeflag: vor Versenden eines Bytes vom Programm löschen; wird von der Hardware nach Empfang eines Bytes gesetzt
	- ri Empfangsflag: wird nach Empfangsabschluss von der Hardware gesetzt und muss nach Auslesen des Bytes vom Programm gelöscht werden

#### Baudrate mit Timer 1 auf 9,6 kbaud eingestellt

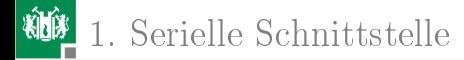

#### Benutzung der seriellen Schnittstelle

vor der seriellen Ein- und Ausgabe Interrupt abgeschaltet! Dann funktioniert allerdings der Monitor, d.h. der Schrittbetrieb, Unterbrechung mit ctr-C etc. nicht mehr.

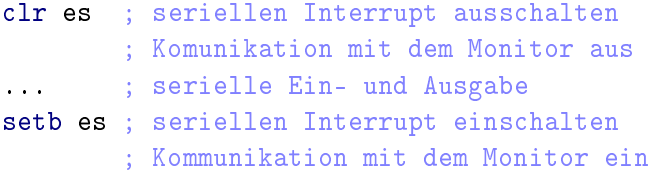

## putchar und getchar

- Zeichen Senden
	- $\blacksquare$  Sendeflag löschen
	- Zeichen in den Sendepuffer schreiben
	- warte, bis Sendeflag gesetzt ist (dauert ca. 1 ms)

```
clr ti
mov sbuf, #char ; oder dadr|@ri|...
jnb ti, $ ; $ - Adresse des Befehls
```
- Zeichen Empfangen
	- Warte bis Empfangsflag gesetzt ist
	- Zeichen aus dem Sendepuffer in eine Variable kopieren
	- $\blacksquare$  Empfangsflag löschen ;

```
jnb ri, $ ; kann längere Zeit dauern
mov dadr, sbuf ; Empfangswert speichern
clr ri
```
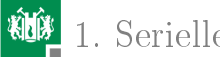

#### 1. [Serielle Schnittstelle](#page-1-0)

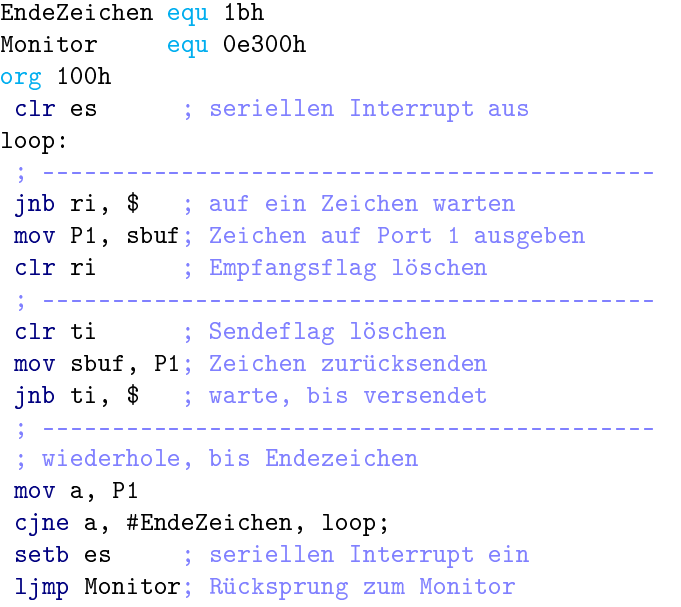

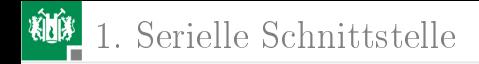

#### Zeichentabelle

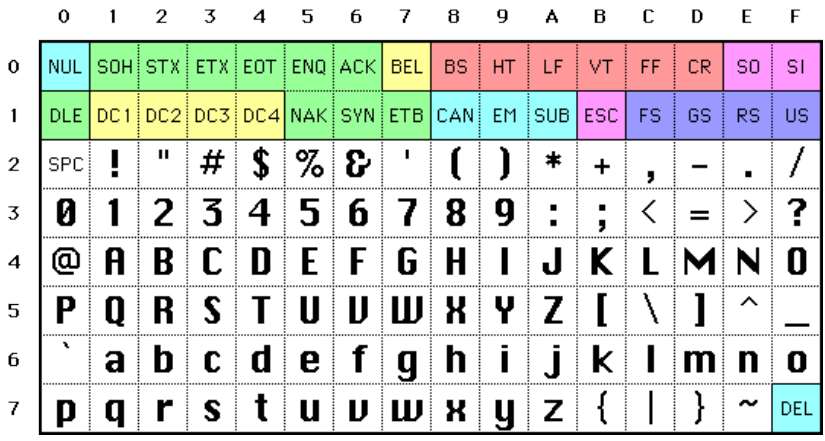

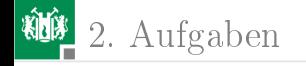

# [Aufgaben](#page-10-0)

Prof. G. Kemnitz · Institut für Informatik, Technische Universität Clausthal 5. November 2014 11/13

<span id="page-10-0"></span>

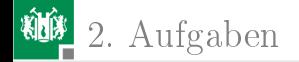

#### Aufgabe 9.1: Sende Zeichenkettenkonstante

Entwickeln Sie ein Programm, das die im Befehlsspeicher einprogrammierte Zeichenkettenkonstante:

```
org 200h
String:
db "Das ist ein Text", 0ah, 0dh, 0
```
über die serielle Schittstelle ausgibt:

- initialisiere einen Zeiger mit der Adresse String
- Wiederhole, bis der Zeiger auf die abschließende Null zeigt
	- Lese das Zeichen, auf das der Zeiger zeigt
	- versende es über die serielle Schnittstelle
	- erhöhe den Zeiger um Eins

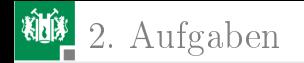

## Aufgabe 9.2: Umwandlung eines Zeichens in eine Hexadezimalzahl

Entwickeln Sie ein Programm mit folgendem Algorithmus:

- Wiederhole, bis ESC (1bh) empfangen wird
	- warte auf ein Zeichen
	- zurücksenden einer Zeichenkette aus den zwei Hexadezimalziffern des Zeichens, gefolgt von einem Zeilenumbruch " $\ln$ " (0ah, 0dh).

Beispiel:

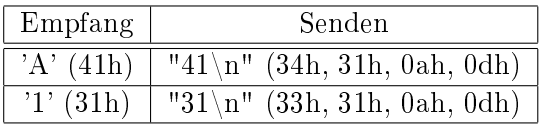